## Проектирование структуры базы данных

Методические указания к курсовой работе по дисциплине «Разработка и эксплуатация АИС» Часть 1

### Основные этапы

- 1. Уточнение задачи и формирование требований к работе системы
- 2. Анализ предметной области и определение сущностей и взаимосвязей
- 3. Нормализация
- 4. Проектирование таблиц
- 5. Создание основы базы данных Теория по данному разделу

1. Уточнение задачи и формирование требований к работе системы • На этом этапе вам необходимо получить ответы на следующие вопросы: 1.1 Назначение БД 1.2 Требования к информации в БД 1.3 Требования к функциям БД 1.4 Специальные требования по безопасности, быстродействию, возможности многопоточной работы

### 1.1 Назначение БД

- На данном этапе необходимо определить как, кем и для каких целей будет использоваться БД. Прописать функции всех предполагаемых пользователей (работников и руководителей)
- В отчете необходимо указать все категории пользователей и цели их работы с базой.

Пример

## 1.2 Требования к информации в БД

- Нужно определить какая информация должна храниться в БД
- Отчет должен содержать перечень информации, хранимой в базе.

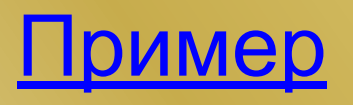

# 1.3 Требования к функциям БД

- Необходимо указать все функции, которые необходимо реализовать в явном виде
- Отчет должен содержать перечень функций базы.

Пример

## 1.4 Специальные требования по безопасности, быстродействию, возможности многопоточной работы

• На данном этапе необходимо определить права доступа к базе каждой категории пользователей, определенной в пп 1.1, характер обращений пользователей к базе (как много пользователей могут обратиться к базе одновременно, каков будет характер основной работы с базой)

Отчет должен содержать описание характера работы с базой различных групп пользователей и ограничения на их права доступа.

#### ример

## 2. Анализ предметной области и определение сущностей и взаимосвязей

- На данном этапе необходимо в явном виде выделить основные сущности, представить их в виде схемы и описать в текстовом виде взаимосвязи между сущностями.
- Цель данного этапа представить всю информацию базы в виде относительно независимого набора атрибутов, которые и называются сущностями, и которые соответствуют объектам или явлениям предметной области.
- Результат этого пункта сильно зависит от субъективных факторов (опыта, привычек и индивидуального мнения разработчика)
- По выполнении данного этапа вы получите первичную структуру базы данных, где каждой сущности соответствует своя таблица, а полями таблицы являются атрибуты сущности. Кроме того, в структуре необходимо указать связи между образовавшимися таблицами
- Отчет по данному пункту должен содержать перечень всех сущностей базы и основных атрибутов, схему получившейся базы с указанием взаимосвязи между таблицами

### имер

## 3. Нормализация

- Данный этап заключается в последовательном приближении базы к нормальным формам.
- Отчет по данному этапу должен содержать структуру базы, приведенной к первой, второй и третьей нормальной форме, а также обоснование всех действий по нормализации.
- Только после этого этапа можно переходить к созданию программной части работы.
- Теория по данному разделу
- Алгоритм
- Пример

## 4. Проектирование таблиц

- Для каждой полученной на предыдущем этапе таблицы необходимо привести следующую информацию:
- 1. Имя таблицы;
- 2. Список полей таблицы;
- 3. Для каждого поля привести имя поля, обоснованно выбрать тип и привести все правила целостности, как для полей, так и для таблицы в целом.
- Главными требованиями в отношении целостности является такая организация базы, чтобы вся работа по поддержанию целостности возлагалась на СУБД. Любые действия пользователя не должны нарушать целостность БД.
- Отчет по данному этапу должен содержать описание всех таблиц. Описание представляют в виде таблицы со следующими полями:

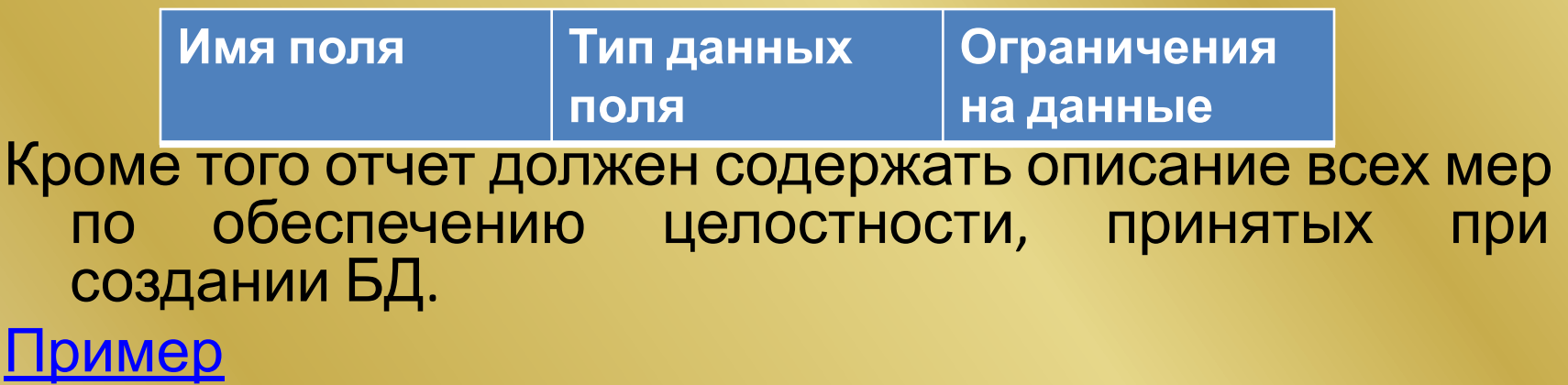

Только после данного этапа можно переходить к созданию программной части работы.

### 1.5. Создание основы базы данных

- Этот этап посвящен созданию программной части курсовой работы.
- При выполнении данного этапа необходимо в Microsoft Office Acсess 2007 создать все таблицы, спроектированные на предыдущем этапе, назначить тип полей, ограничения, создать связи между таблицами.
- Результат выполнения данного этапа отражается в пояснительной записке схемой данных базы (screenshot из Acсess)

Пример

Возврат к содержанию проекта